## **Borrowing More than 5 players in any one match**

Please see the 3 steps in the Yellow boxes on the screen shots below, which will allow a team to borrow up to 10 eligible players in 1 team.

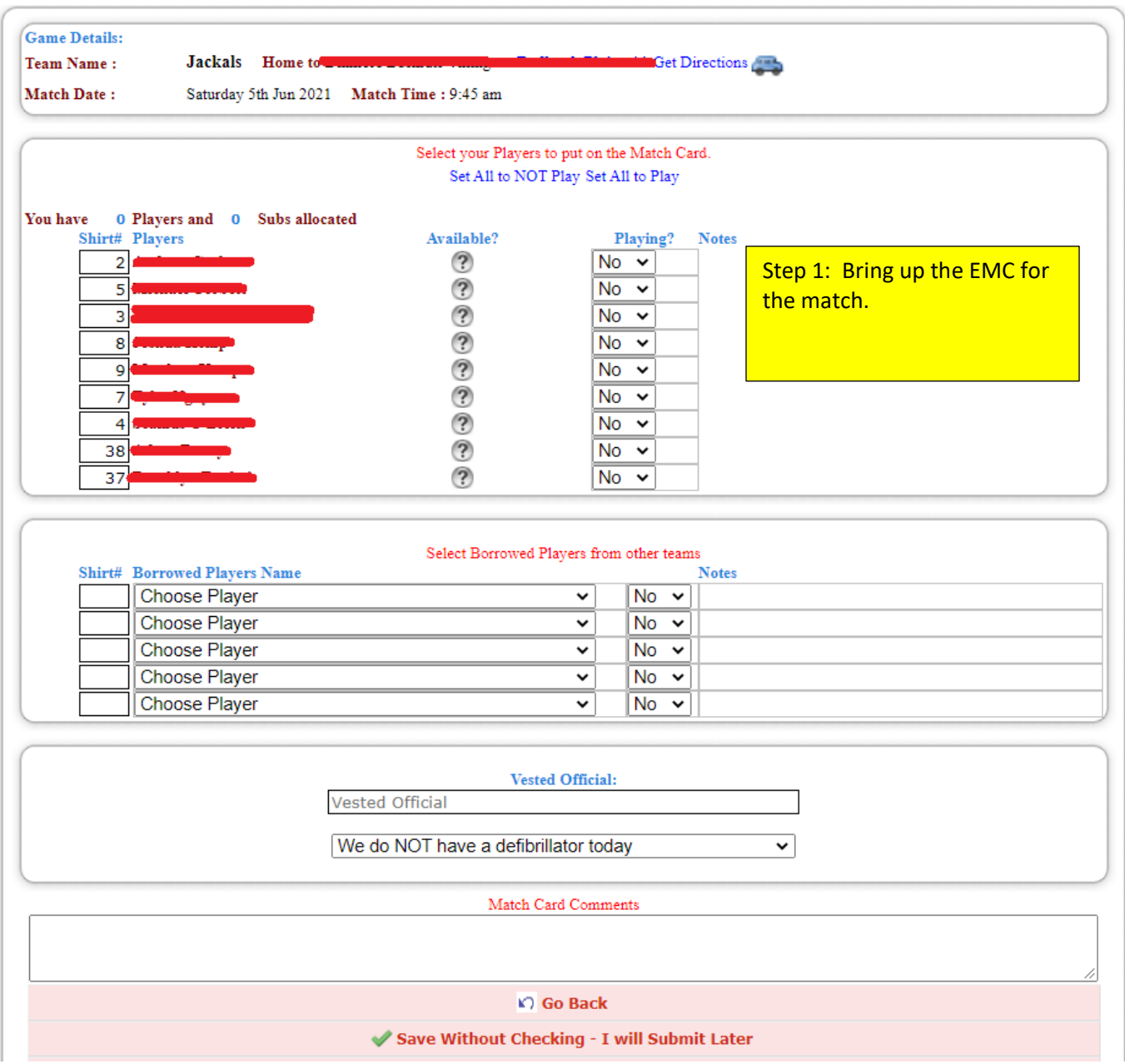

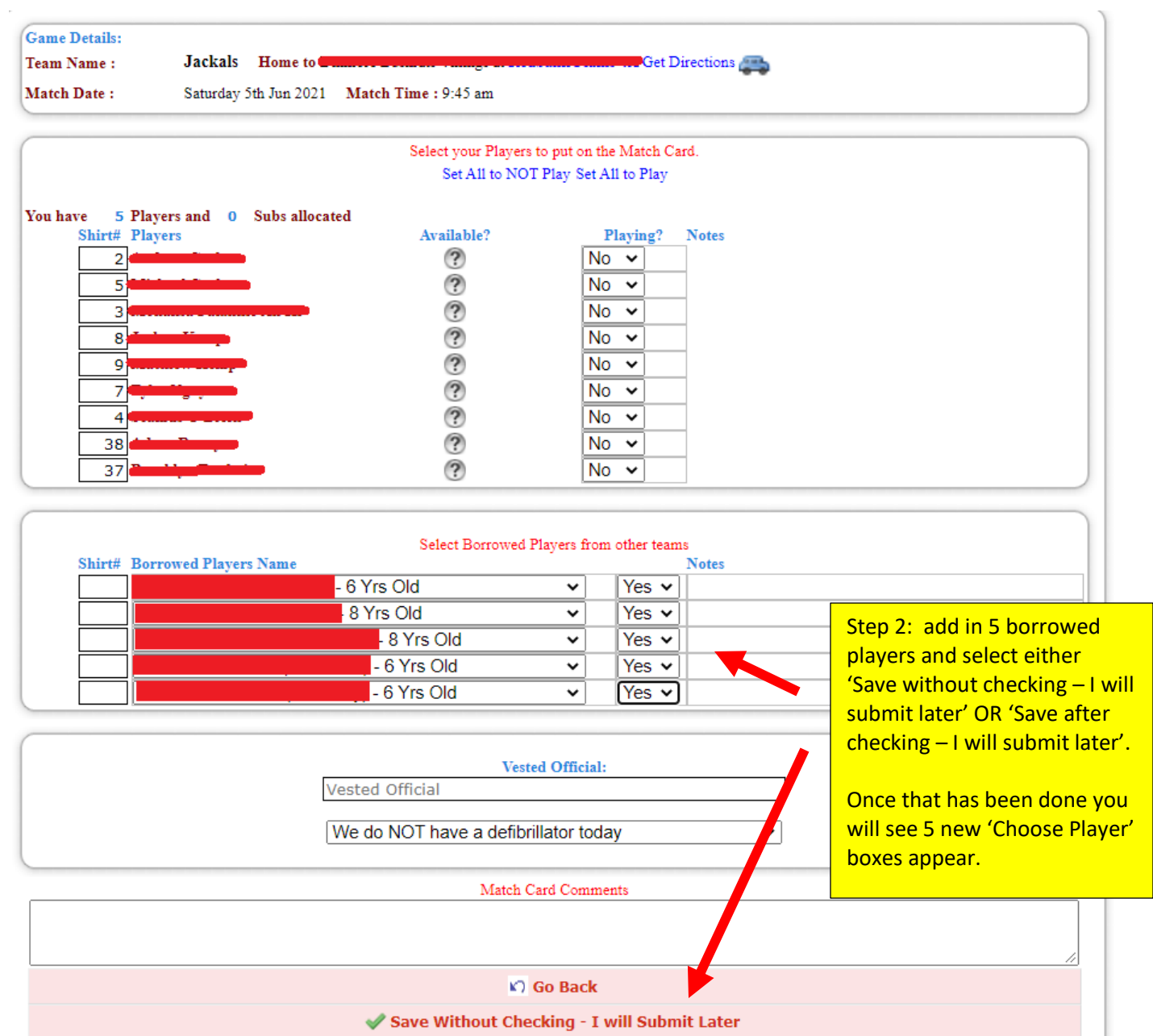

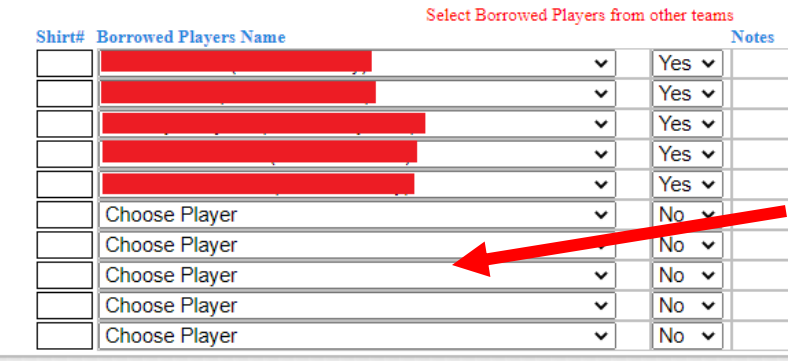

 $\bar{r}$ 

Step 3: the extra 'Choose Player' boxes have now appeared and can be filled in as per normal for borrowed players, thus giving a team the ability to borrow 10 eligible players.

**Always select 'yes' for the borrowed players to be playing so that they show up on the match card when you review it.**